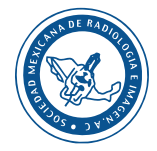

# **Determinación de los rangos ideales de tonos de gris para una muestra de 59 gammagramas óseos**

Jaramillo-Núñez A $^{\rm 1}$ , Zapote-Hernández B $^{\rm 2}$ , Sánchez-Rinza B $^{\rm 3}$ , Titla-Tlatelpa JJ $^{\rm 4}$ 

#### **Resumen**

**INTRODUCCIÓN:** estamos desarrollando un programa que tiene como objetivo principal detectar automáticamente, en gammagramas óseos, la metástasis ósea temprana y otras enfermedades óseas como osteoporosis, infecciones, inflamaciones, etcétera. Su funcionamiento está basado en el análisis de los tonos de gris de la imagen en regiones con alta probabilidad de padecer metástasis óseas como cráneo, hombros, vértebras, costillas, pelvis, etcétera. La obtención de los valores de los tonos de gris está basada en el método de apagado de pixeles que consiste en qué, dado un valor umbral proporcionado por el usuario, todos aquellos pixeles con valores menores al umbral se ponen en cero; es decir: se "apagan" y los que quedan prendidos son analizados con el fin de determinar los tonos de gris que puedan indicar alguna anormalidad ósea.

**OBJETIVO:** determinar los intervalos de tonos de gris en la región anterior del cráneo a partir de gammagramas óseos. Los límites inferior y superior de los intervalos se proporcionarán al programa para que diferencie de manera automática los casos sanos de los no sanos.

**MATERIAL Y MÉTODOS:** se seleccionaron al azar 59 gammagramas óseos, de una muestra de 138, que fueron obtenidos de igual número de pacientes diagnosticados con cáncer de próstata. Antes del examen se les suministro vía intravenosa una dosis de 25 mCi de <sup>99m</sup>Tc-MDP. Dos horas después de la administración del marcador radioactivo se les realizó un rastreo de cuerpo completo con un equipo Mediso Interview XP, versión 1.05014 de dos cabezales con colimador LEHR a una velocidad de 12 cm/min, en proyecciones anterior y posterior. Después se analizó la parte superior del cráneo y mediante un proceso estadístico se calculó el promedio y la desviación estándar de la muestra. Por último, estos valores fueron empleados para hallar los intervalos.

**RESULTADOS:** los intervalos de los casos analizados diferencian perfectamente los casos ideales de los no ideales e infiltrados. Esto garantiza que el programa realizará el proceso de clasificar los casos automáticamente. La cualidad de los intervalos es que son obtenidos en función de la salud del cráneo. Para el caso ideal el intervalo va de 9 a 43 tonos de gris, para los no ideales el intervalo va de 12 a 66 y para los casos infiltrados va de 32 a 137.

Los intervalos obtenidos para la muestra analizada diferencian perfectamente los casos sanos de los no sanos. Los resultados preliminares obtenidos sugieren continuar con el análisis pero con una muestra de mayor tamaño, aunque esto no modificará significativamente los resultados**.** Al incrementar el tamaño de la muestra tal vez sea necesaria emplear otro tipo de estadística diferente a la usada para hallar los nuevos intervalos**.**

1 Investigador adscrito a la coordinación de óptica en el Instituto Nacional de Astrofísica, Óptica y Electrónica, Apdo. Postal 51 y 216, 72000, Puebla, Pue. 2 Especialista en medicina nuclear adscrito al Departamento de Radiología e Imagen, Subsección de Medicina Nuclear, Hospital Central Militar, Cd. de México. 3 Investigador adscrito a la Facultad de Ciencias de la Computación de la Benemérita Universidad Autónoma de Puebla, 14 Sur y Avenida San Claudio, Puebla, Pue.

4 Estudiante de Licenciatura de la Facultad de Ciencias de la Computación de la Benemérita Universidad Autónoma de Puebla, 14 Sur y Avenida San Claudio, Puebla, Pue.

**Recibido:** 27 de septiembre 2016

**Aceptado:** 27 de octubre 2016

#### **Correspondencia**

Alberto Jaramillo Núñez ajaramil@inaoep.mx

#### **Este artículo debe citarse como**

Jaramillo-Núñez A, Zapote-Hernández B, Sánchez-Rinza B, Titla-Tlatelpa JJ. Determinación de los rangos ideales de tonos de gris para una muestra de 59 gammagramas óseos. Anales de Radiología México 2016;15(4):345-356.

**CONCLUSIÓN:** aún cuando se tomaron como referencia cráneos libres de metástasis el método mostró anormalidades óseas que indican que la mayoría de los cráneos analizados no están completamente "sanos". Los límites de los intervalos diferencian perfectamente bien los casos sanos de los no sanos debido a que los tonos de gris son función del estado de "salud" del cráneo.

**PALABRAS CLAVE:** gammagrama óseo, neoplasias malignas, metástasis.

Anales de Radiología México 2016 Oct;15(4):345-356.

## **Determination of ideal ranges of shades of gray for a sample of 59 bone scintigrams.**

Jaramillo-Núñez Aª, Zapote-Hernández Bª, Sánchez-Rinza Bª, Titla-Tlatelpa JJª

#### **Abstract**

**INTRODUCTION:** we are developing a program which has as its primary objective to automatically detect, in bone scintigrams, early bone metastasis and other bone diseases such as osteoporosis, infection, inflammation, etc. Its functioning is based on analysis of shades of gray in the image in regions with high probability of bone metastasis such as the skull, shoulders, vertebrae, ribs, pelvis, etc. Acquisition of shades of gray is based on the pixel elimination method in which, given a threshold value provided by the user, all pixels with values below the threshold are set to zero; in other words "eliminated" and those that remain are analyzed to determine the shades of gray which may indicate a bone abnormality.

**OBJECTIVE:** determine the intervals of shades of gray in the anterior region of the skull from bone scintigrams. The lower and upper limits of the intervals will be entered in the program so that it automatically differentiates healthy and unhealthy cases.

**MATERIAL AND METHODS:** 59 bone scintigrams were chosen at random, from a sample of 138, which were taken from an equal number of patients diagnosed with prostate cancer. Before the study, they were given an intravenous dose of 25 mCi of 99mTc-MDP. Two hours after administration of the radioactive marker they underwent a full body scan with a two-head Mediso Interview XP, version 1.05014 with a LEHR collimator at a rate of 12 cm/min, in anterior and posterior projections. Then the top of the skull was analyzed and the average and standard deviation of the sample were calculated by means of a statistical process. Finally, the values were used to find the intervals.

**RESULTS:** the intervals of the cases analyzed perfectly differentiate ideal cases from non-ideal cases and infiltrates. This guarantees that

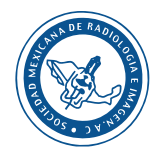

the software will perform the process of classifying cases automatically. The quality of the intervals is that they are obtained based on the health of the skull. For an ideal case the interval is from 9 to 43 shades of gray, for non-ideal cases the interval is from 12 to 66, and for infiltrates it is from 32 to 137.

**DISCUSSION:** the intervals obtained for the sample analyzed perfectly differentiate healthy from unhealthy cases. The preliminary results obtained suggest continuing the analysis, but with a larger sample, although it will not significantly alter the results**.** When the sample size is increased, it may prove necessary to use another type of statistics different from that used to find the new intervals**.**

**CONCLUSION:** although skulls without metastasis were taken as reference, the method showed bone abnormalities indicating that the majority of the skulls analyzed are not completely "healthy." The limits of the intervals differentiate healthy from unhealthy cases perfectly well because the shades of gray depend on the "health" status of the skull.

**KEYWORDS:** bone scintigram; malignant neoplasms; metastasis

1 Investigador adscrito a la coordinación de óptica en el Instituto Nacional de Astrofísica, Óptica y Electrónica, Apdo. Postal 51 y 216, 72000, Puebla, Pue.

2 Especialista en medicina nuclear adscrito al Departamento de Radiología e Imagen, Subsección de Medicina Nuclear, Hospital Central Militar, Cd. de México.

3 Investigador adscrito a la Facultad de Ciencias de la Computación de la Benemérita Universidad Autónoma de Puebla, 14 Sur y Avenida San Claudio, Puebla, Pue.

4 Estudiante de Licenciatura de la Facultad de Ciencias de la Computación de la Benemérita Universidad Autónoma de Puebla, 14 Sur y Avenida San Claudio, Puebla, Pue.

#### **Correspondence**

Alberto Jaramillo Núñez ajaramil@inaoep.mx

#### **INTRODUCCIÓN**

Estamos desarrollando un programa informático que tiene como objetivo detectar automáticamente, en gammagramas óseos, la metástasis ósea temprana y, en una fase posterior, otras enfermedades óseas como osteoporosis, infecciones, inflamaciones, etcétera. Su funcionamiento está basado en el análisis de los tonos de gris de la imagen en regiones con alta probabilidad de padecer metástasis ósea como cráneo, hombros, vértebras, costillas y pelvis, entre otras. La obtención de los tonos de gris se basa en el método de apagado de píxeles que consiste en qué, dado un valor umbral proporcionado por el usuario, todos aquellos píxeles con valores menores a dicho umbral se ponen en cero (es decir que se "apagan") y los que quedan prendidos son analizados con el fin de determinar los valores de los tonos de gris que puedan indicar alguna anormalidad ósea.

Una característica novedosa del programa para determinar la metástasis ósea temprana es el

uso de los valores mínimo y máximo ideales de la región de interés. La hipótesis de la cual se parte es la siguiente: en aquellos huesos que no tienen actividad osteoblástica no tienen por qué absorber marcador radioactivo y por consiguiente su tono de gris es cero. Sin embargo, como los huesos siempre están en constante renovación entonces siempre tendrán actividad osteoblástica, aunque sea mínima. Esto ocasiona que sí haya absorción de marcador radioactivo y, por consiguiente, el valor del tono de gris correspondiente al hueso sano no será cero sino un número mayor; a este valor lo llamamos tono de gris mínimo ideal.

Debido a que varios parámetros contribuyen al valor del tono de gris mínimo ideal: edad del paciente, sexo, raza, tipo de marcador radioactivo, tiempo de rastreo, etcétera, dicho valor no es único. Para una muestra dada de pacientes el tono de gris mínimo ideal estará contenido en un intervalo, así que para calcularlo es necesario hallar los valores mínimo y máximo del intervalo en el cual oscila el valor de la muestra. A los

extremos del intervalo los llamamos *mínimo ideal* y *máximo ideal* del *intervalo de la muestra*.

## **MÉTODOS**

Para que tenga sentido el cálculo de los valores mínimo y máximo ideales es necesario realizar un proceso estadístico, mientras más grande sea la muestra más se acercarán los resultados al valor verdadero. Para hallarlos, sólo como un ejercicio, elegimos 59 gammagramas óseos seleccionados al azar de una muestra de 138 que fueron obtenidos de igual número de pacientes diagnosticados con cáncer de próstata, a los cuales se les suministro una dosis de 25 mCi de 99mTc-MDP vía intravenosa, con la instrucción de ingerir 2 litros de agua antes del registro de las imágenes. Dos horas después de la administración del marcador radioactivo se les practicó un rastreo de cuerpo completo con un equipo Mediso Interview XP, versión 1.05014 de dos cabezales con colimador LEHR a una velocidad de 12 cm/min, en proyecciones anterior y posterior.<sup>1</sup>

De los 59 gammagramas 3 estaban infiltrados y el resto libres de metástasis. Todos fueron confirmados antes, visualmente, por tres especialistas y posteriormente corroborados por otra persona también mediante visualización pero empleando el programa que se está desarrollando.<sup>2</sup> La visualización es un plus del programa aunque no es precisamente una de sus principales funciones.

Por simplicidad se mostrará únicamente el trabajo realizado durante el análisis y el manejo estadístico de los datos para calcular los intervalos de los tonos de gris ideales para la parte anterior del cráneo. Para los demás huesos con alta probabilidad de padecer una metástasis ósea el cálculo pensamos que será similar.

#### **RESULTADOS**

El **Cuadro 1** muestra los datos obtenidos de los 59 gammagramas analizados. La primera columna corresponde al número de gammagrama analizado y se usa para control, la segunda columna contiene el máximo tono de gris hallado en la vejiga, en la tercera columna se encuentra el valor del tono de gris mínimo hallado en el cráneo, en la cuarta columna se encuentra el valor del tono de gris hallado cuando la parte media del cráneo se apaga, en la columna cinco se encuentra el valor del tono de gris hallado cuando se apaga completamente el resto del cráneo, en la columna seis se encuentra la edad del paciente y en la columna siete se encuentra un número el cual fue asignado según el **Cuadro 2**. En la columna ocho esta la clasificación dada a los gammagramas analizados.

En el **Cuadro 1** se puede ver que la mayoría de los gammagramas etiquetados con el número 3 tienen valores altos con respecto a los etiquetados con números 1 y 2, por lo que serán retirados y no serán considerados para el análisis. También se retiraron los etiquetados con los números 4, 5, 6 y 7 debido a que el número de gammagramas no es apropiado para realizar un análisis estadístico, así como los infiltrados; por lo que ya no aparecen en el **Cuadro 2**.

El **Cuadro 3** muestra los gammagramas considerados para el análisis realizado durante la investigación y en total suman 35; estos fueron clasificados en dos categorías cuyos nombres fueron elegidos, en función de lo observado en la imagen del cráneo, como ideales y no ideales; aunque ambas clasificaciones están libres de metástasis ya que así lo determinaron los especialistas.

Cuando nos referimos a que el cráneo tuvo un comportamiento ideal queremos decir que el apagado de los pixeles es simétrico y homogéneo. Para ilustrar esto se muestran, en la **Figura 1**, cuatro imágenes obtenidas del mismo gammagrama donde se puede observar cómo el apagado de los píxeles es homogéneo y simétrico. En **1A** se aprecia el apagado de cuatro píxeles

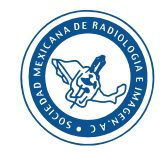

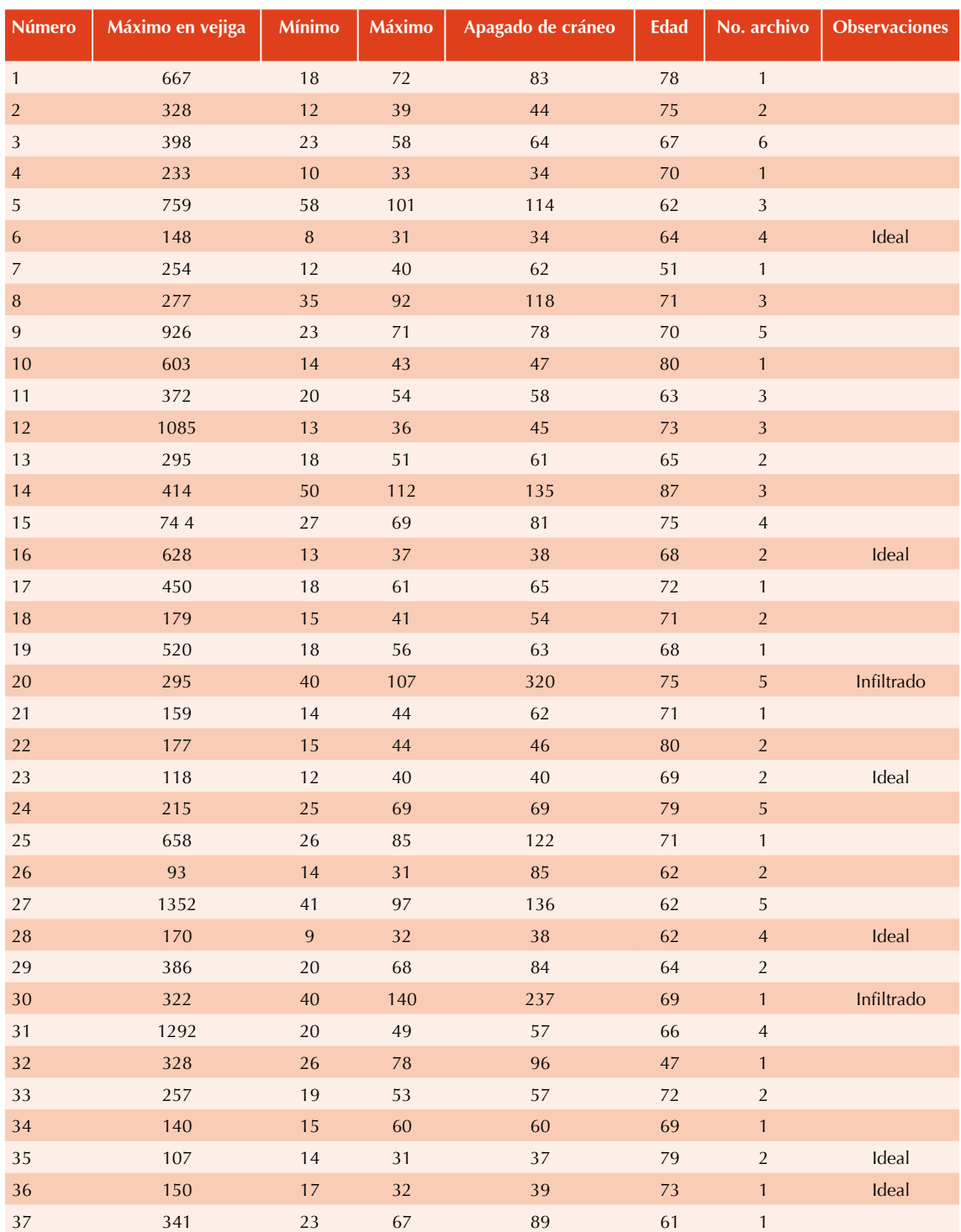

## **Cuadro 1.** Datos obtenidos de los gammagramas analizados. (Continúa en la siguiente página)

| <b>Número</b> | Máximo en vejiga | <b>Mínimo</b> | <b>Máximo</b> | Apagado de cráneo | <b>Edad</b> | No. archivo    | <b>Observaciones</b> |
|---------------|------------------|---------------|---------------|-------------------|-------------|----------------|----------------------|
| 38            | 387              | 15            | 49            | 56                | 64          | $\overline{2}$ |                      |
| 39            | 363              | $14\,$        | 36            | $44\,$            | 64          | $\sqrt{2}$     |                      |
| 40            | 335              | 15            | 47            | 56                | 63          | $\mathbf{1}$   | Ideal                |
| 41            | 397              | 35            | 79            | 135               | 62          | $\overline{2}$ |                      |
| 42            | 124              | 68            | 147           | 209               | 54          | 5              |                      |
| 43            | 297              | 16            | 43            | 56                | 62          | $\mathbf{1}$   |                      |
| 44            | 180              | $20\,$        | 55            | 55                | 69          | $\mathbf{1}$   |                      |
| 45            | 81               | 12            | 43            | 43                | 75          | $\mathbf 1$    | Ideal                |
| 46            | 84               | 13            | 34            | 43                | 68          | $\overline{7}$ |                      |
| $47\,$        | 100              | 32            | 105           | 253               | 60          | $\mathbf{3}$   | Infiltrado           |
| 48            | 409              | 18            | 46            | 55                | 58          | $\overline{2}$ |                      |
| 49            | 435              | $14$          | 42            | 62                | 56          | 5              |                      |
| 50            | 411              | 23            | 53            | 63                | 69          | $\overline{2}$ |                      |
| 51            | 220              | 14            | 51            | 70                | 66          | $\overline{3}$ |                      |
| 52            | 459              | 18            | 49            | 56                | 63          | $\overline{4}$ |                      |
| 53            | 786              | 13            | 37            | 42                | 68          | $\overline{2}$ | Ideal                |
| 54            | 84               | $20\,$        | 55            | 68                | 75          | $\mathbf{1}$   |                      |
| 55            | 661              | 48            | 100           | 140               | 69          | 5              |                      |
| 56            | 472              | 41            | 83            | 107               | 67          | $\overline{3}$ |                      |
| 57            | 418              | 19            | 53            | 75                | 66          | $\mathbf{1}$   |                      |
| 58            | 457              | 14            | 52            | 65                | 72          | $\mathbf{1}$   |                      |
| 59            | 173              | 36            | 76            | $\bf 88$          | $74\,$      | $\sqrt{3}$     |                      |

**Cuadro 1.** Datos obtenidos de los gammagramas analizados. (Continuación)

**Cuadro 2.** Regla de asignación de números en función del nombre del archivo que contenía el gammagrama

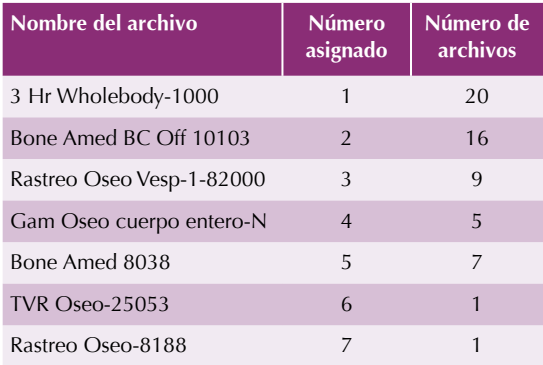

cuando el umbral tenía el valor 13, el cual se consideró como el valor mínimo que se asignó a la columna 3 del **Cuadro 1**. Al incrementar el umbral nótese como los píxeles se van apagando casi simétricamente. **1B** muestra el caso cuando el umbral tenía el valor 30; **1C** muestra cuando el umbral tenía el valor 36 y **1D** cuando tenía el valor 38. Cuando el umbral tenía el valor 40 los píxeles prendidos que se observan en la parte superior del cráneo de **1D** se apagaron, por lo que éste valor se consideró como el máximo tono de gris del cráneo. En las tablas este valor se colocó en la columna *apagado del cráneo*.

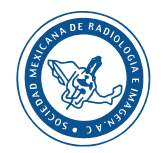

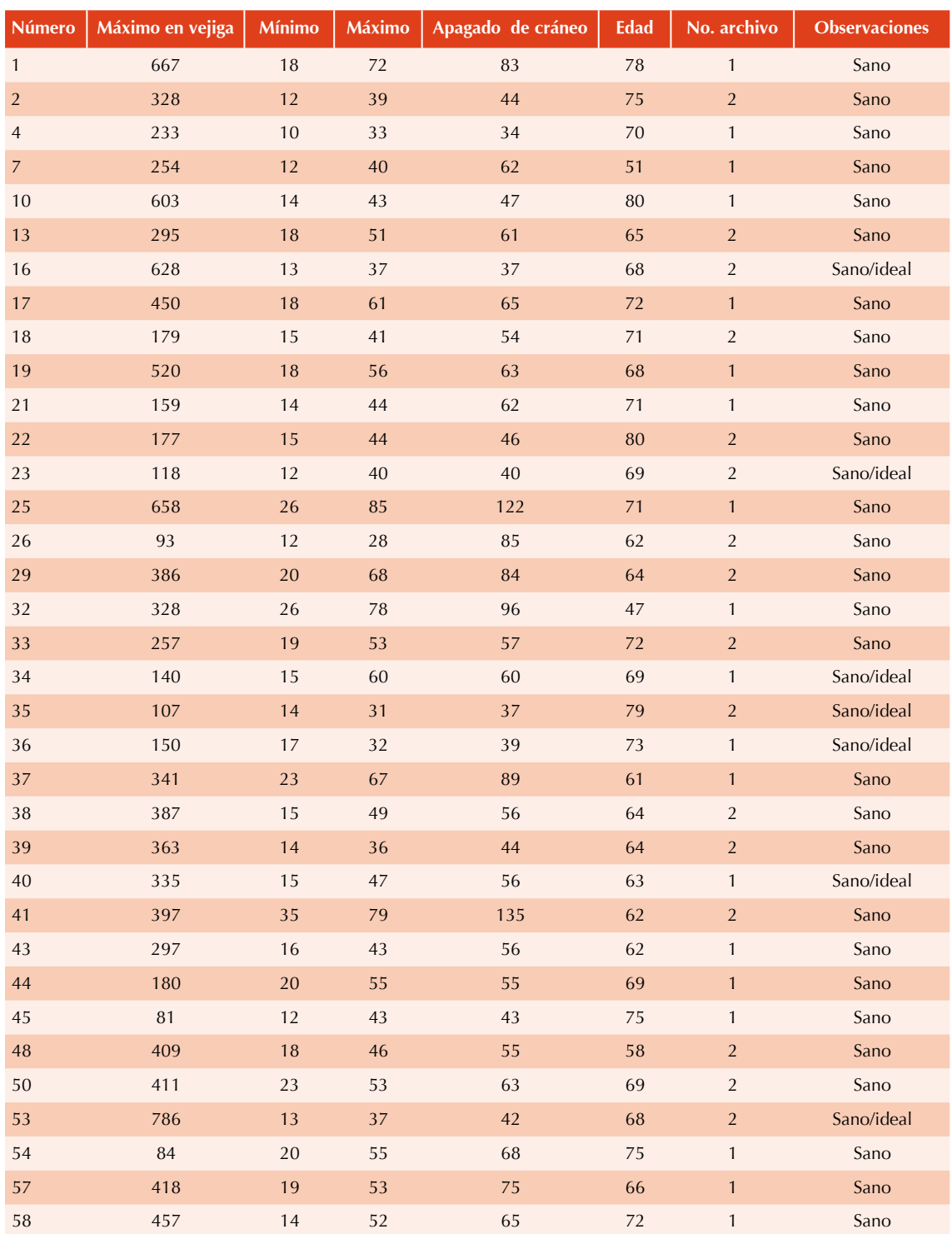

## **Cuadro 3.** Datos de los gammagramas considerados para el análisis

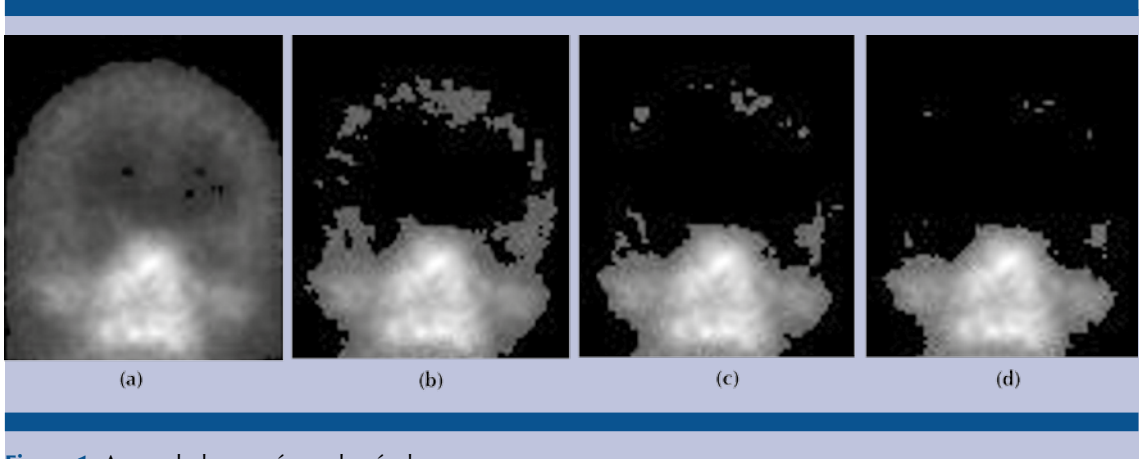

**Figura 1.** Apagado homogéneo de píxeles.

Un comportamiento similar se observó en ocho imágenes más de los cráneos analizados. Algo notable del caso mostrado es que la diferencia en tonos de gris de cuando se apaga el primer pixel y cuando se apaga el cráneo fue de 27 tonos.

La **Figura 2A** muestra la imagen de otro cráneo libre de metástasis. Los primeros dos píxeles de la imagen se apagaron cuando el umbral tenía el valor 21. **2B** muestra el caso cuando el umbral tenía el valor 65 y, como se puede apreciar, el apagado de los píxeles no es simétrico, además de que hay aún píxeles prendidos en la parte superior del cráneo. **2C** muestra el caso cuando el umbral tenía el valor 74 y, aún cuando la mayor parte del cráneo se apagó, la parte superior está aún prendida. **2D** muestra el caso cuando el umbral tenía el valor 79 y aún están prendidos algunos píxeles. Finalmente, la parte superior del cráneo se apagó cuando el valor del umbral fue 84. Para este caso particular la diferencia en tonos de gris de cuando se apagó el primer pixel y cuando se apagó el cráneo fue de 63 tonos, un valor alto comparado con el obtenido en el caso de la **Figura 1**. Doce gammagramas tuvieron un comportamiento similar al mostrado en la **Figura 2** por lo que fueron clasificados como no ideales.

Hay otro caso interesante que se observó en 16 de los gammagramas analizados y es el que

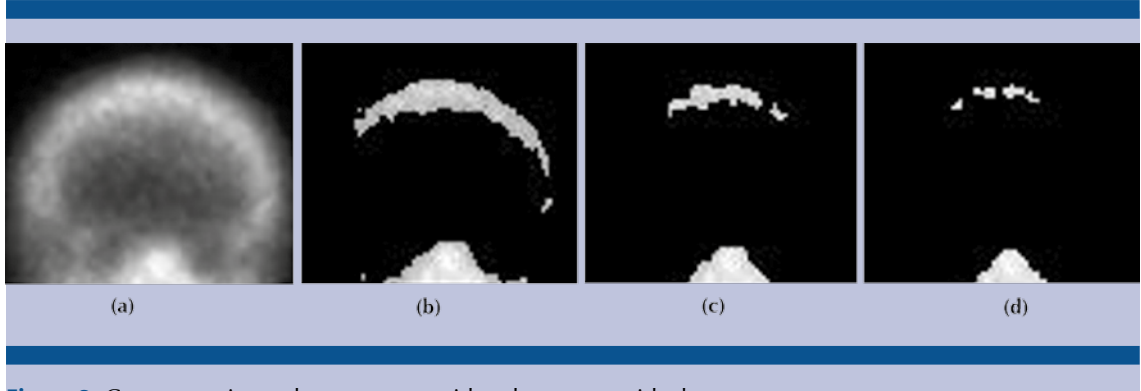

**Figura 2.** Comportamiento de un caso considerado como no ideal.

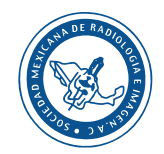

muestra la **Figura 3**. Igual que en los casos anteriores **3A** muestra la sección de un cráneo libre de metástasis. En este caso los primeros pixeles se apagaron cuando el umbral tenía el valor 14. **3B** muestra el apagado de pixeles cuando el umbral tenía el valor 44, el cual es un valor grande, y como se puede ver el apagado es simétrico aunque una zona de la parte superior del cráneo aún queda prendida. Cuando el umbral se incrementó a 52 el apagado ya no fue simétrico y quedaron dos zonas prendidas (**3C**). El cráneo se apagó completamente cuando el umbral tenía el valor 62. En este caso la diferencia en tonos de gris de cuando se apaga el primer pixel y cuando se apaga el cráneo fue de 48 tonos.

El otro caso observado es cuando el cráneo está infiltrado. Sin embargo, éste no es de interés para el programa ya que pueden ser observados visualmente sin ningún problema, es por eso que no se hace ningún comentario adicional aunque en el **Cuadro 4** se muestran los valores de los tonos de gris para los tres casos hallados. Ahora, los tonos de gris mínimo, máximo y apagado del cráneo son mayores comparados con los obtenidos en la clasificación no ideal. Esta característica de los casos infiltrados ya se había observado en un caso en otra investigación y fue

reportada en un trabajo anterior;<sup>3</sup> sin embargo, ahora tenemos tres casos más que siguen la misma regla.

De los nueve casos ideales mostrados en el **Cuadro 1** no todos tienen el número 1 o 2, hay dos etiquetados con el número cuatro pero, debido a que tienen valores similares a los etiquetados con números 1 y 2 también fueron considerados. En el **Cuadro 5** se muestran los datos obtenidos de los nueve casos. Al final de las columnas *mínimo* y *máximo* se encuentra el valor promedio de los nueve casos, así como la desviación estándar, la cual consideramos como una medida de la dispersión de los datos y por consiguiente es el valor considerado para determinar los límites inferior y superior del rango para el caso ideal. Empleando dicho valor el rango ideal de tonos de gris para los cráneos clasificados como ideales fue:  $13.12 \pm 2.21$  y  $36.25 \pm 6.02$ . No parece haber indicios de que dichos valores sean función de la edad del paciente ni del máximo tono de gris hallado en la vejiga. Se requieren más casos ideales con números de archivo 1 y 2 para realizar un cálculo estadístico más completo para obtener resultados confiables, pero como no contamos con los gammagramas suficientes iniciamos la automatización del programa con ellos.

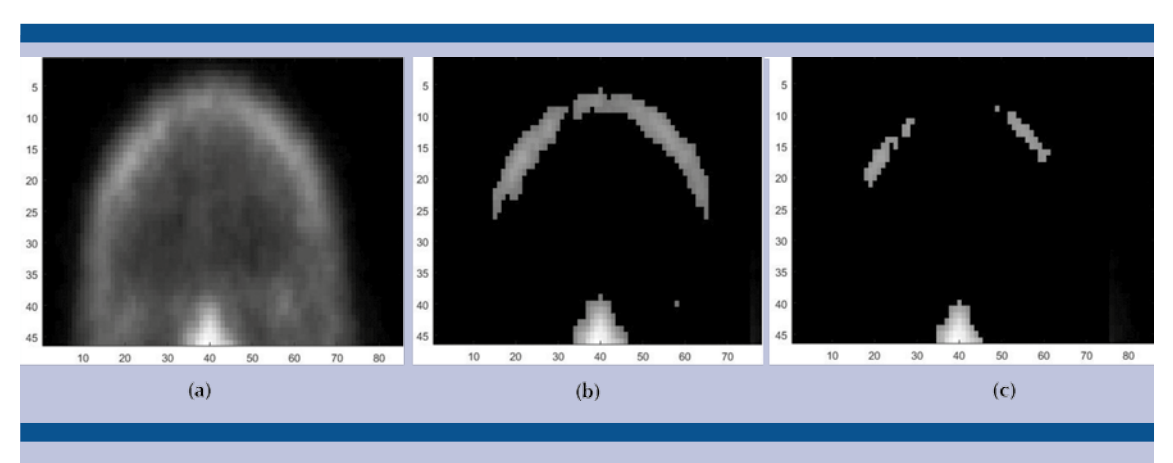

**Figura 3.** Otro caso observado en los gammagramas analizados.

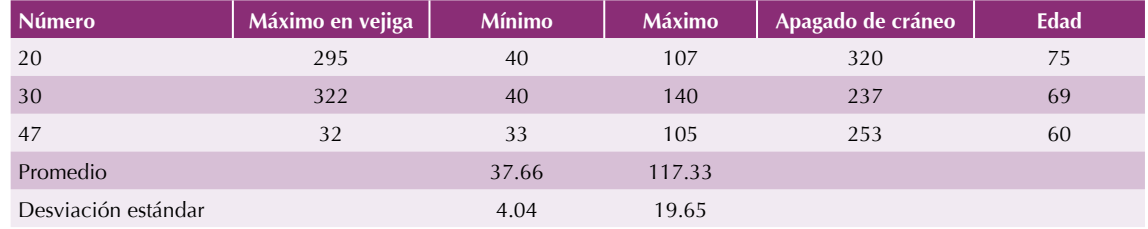

#### **Cuadro 4.** Datos de las casos infiltrados

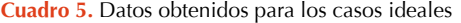

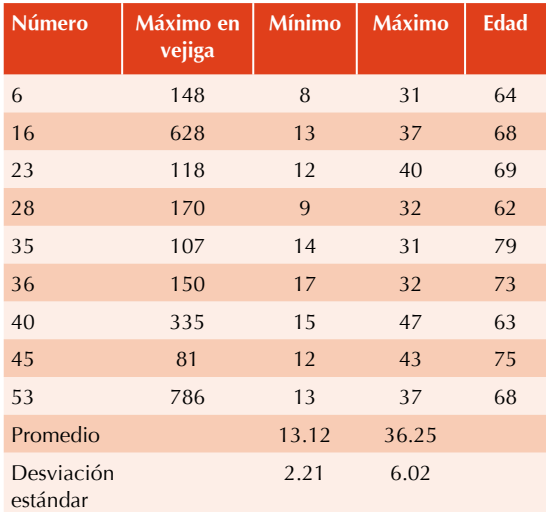

En los gammagramas ideales la parte media y superior del cráneo se apagan casi simultáneamente, por lo que los valores de las columnas *máximo* y *apagado del cráneo* pueden coincidir. En el caso del **Cuadro 1** los valores de la columna *máximo* fueron obtenidos siguiendo como ejemplo lo observado en los casos ideales. Cuando la parte media del cráneo se apaga entonces el valor del umbral se asigna como valor máximo (**Figuras 2B** y **3B**) y cuando se apaga completamente la parte superior del cráneo el valor del umbral se asigna a la columna *apagado del cráneo*. En los casos no ideales la parte superior se apaga siempre con umbrales más altos que los de la parte central. En el **Cuadro 6** se muestran los valores obtenidos del promedio y desviación **Cuadro 6.** Resultados obtenidos para los cráneos clasificados como no ideales

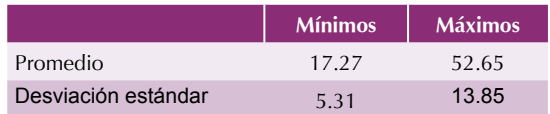

estándar para los cráneos clasificados como no ideales.

En el **Cuadro 7**, a manera de resumen, se muestran los límites de los intervalos de los tonos de gris de los tres casos analizados donde se han considerado ya los valores de la desviación estándar para calcular los límites. Para los límites inferiores del intervalo se empleó el signo *menos* de la desviación estándar y para los superiores el signo *más*.

## **DISCUSIÓN**

Es posible hallar artículos donde se reportan trabajos relacionados con programas para computadora desarrollados exclusivamente para analizar gammagramas óseos. Entre los

**Cuadro 7.** Límites de los intervalos para los casos analizados

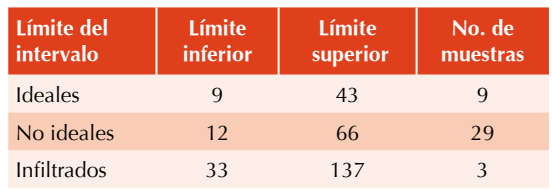

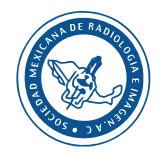

más populares están EXINI<sup>4,5</sup> y BONENAVI,<sup>6,7</sup> los cuales se actualizan día a día con la base de datos de la población analizada, de tal manera que continuamente están mejorando sus aplicaciones.

Debido al éxito que tienen las pruebas diagnósticas asistidas por computadora decidimos desarrollar un programa informático especialmente diseñado para analizar gammagramas realizados exclusivamente en México. Su funcionamiento está basado en el método de apagado de píxeles, lo que lo hace diferente a los dos programas mencionados anteriormente. El interés principal es que pueda detectar la metástasis ósea temprana y otras enfermedades óseas en los gammagramas. Para automatizarlo decidimos usar intervalos de tonos de gris que puedan discernir los casos sanos de los no sanos. Realizamos la investigación para la sección frontal del cráneo y los resultados que obtuvimos fueron alentadores, por lo que creemos que el análisis se puede extender a otras partes óseas con alta probabilidad de padecer metástasis.

Debido a que no somos expertos en el tema tenemos algunas dudas. Por ejemplo: ¿por qué si los especialistas dijeron que los cráneos están libres de metástasis hallamos tres casos diferentes? ¿Acaso hay algo en progreso en los casos no ideales que analizamos? La confirmación de si algo está en progreso o no sólo se puede lograr mediante la realización de un gammagrama de seguimiento, lo cual para la investigación será imposible ya que ha pasado más de un año desde que se tomaron los gammagramas analizados.

Algo que ya habíamos observado en otros casos de metástasis ósea originada por cáncer de próstata es que a medida que el cráneo se enferma los valores mínimo y máximo se incrementan. Esto mismo se observó nuevamente en la muestra analizada (**Cuadro 4**). El análisis de los

incrementos creemos nos puede llevar a poder diagnosticar la metástasis ósea temprana que es uno de los objetivos del programa.

Aún cuando se mencionó que el procedimiento realizado en esta investigación será el mismo para otras zonas óseas eso no significa que tendrán los mismos intervalos de tonos de gris hallados aquí, ya que se trata de otros tipos de hueso y esto influirá en los valores de los intervalos.

## **CONCLUSIONES**

Aún falta mucho trabajo por realizar para saber con certeza en qué consiste la anormalidad que ocasiona el incremento de los tonos de gris en los casos no ideales y para determinar los intervalos finales que se proporcionarán al programa después de incrementar el tamaño de la muestra. Por otro lado, el análisis de más gammagramas podrá ayudar al método estadístico a resolver satisfactoriamente algunas de las dudas. Por otro lado, aunque aparentemente analizamos solo casos libres de metástasis ósea los valores parecen indicar que los pacientes tienen cierto tipo de anomalía. En un trabajo anterior notábamos que a medida que progresaba en el cráneo una metástasis ósea los valores mínimo y máximo se incrementaban;<sup>3</sup> ahora lo volvemos a observar. Sin embargo, es necesario realizar más trabajo en esta dirección para confirmar los resultados.

Creemos que los resultados obtenidos en esta investigación son alentadores pero para obtener los resultados definitivos es necesario incrementar el tamaño de la muestra de gammagramas. Por lo pronto, emplearemos los valores hallados para continuar con el proceso de automatización del programa y repetiremos el procedimiento usando la misma muestra, pero ahora en otras regiones de interés propensas a padecer metástasis.

#### **REFERENCIAS**

- 1. Zapote-Hernández B., Diagnostic concordance between the visual analysis and by software in bone metastases detection by bone scintigraphy in prostate cancer, tesis de especialidad, UNAM, Fac. de Medicina, 2016.
- 2. Zapote-Hernández B, Cruz-Santiago JC, González-Vargas E, Jaramillo-Núñez A., Concordancia diagnóstica entre los métodos visual e informático en la detección de metástasis por gammagrafía ósea en cáncer de próstata. Anales de Radiología México 2016;15(2):111-119.
- 3. Alberto Jaramillo Núñez and J. Carlos Gómez-Conde, Method to increase diagnostic sensitivity of bone scan, Anales de Radiología México, 2015;14:11-19.
- 4. Sadik M, Suurkula M, Hoglund P, Jarund A, Edenbrandt L. Improved classifications of planar whole-body bone

scans using a computer-assisted diagnosis system: a multicenter, multiple-reader, multiple-case study. J Nucl Med. 2009;50:368–375.

- 5. Sadik M, Hamadeh I, Nordblom P, et al. Computer-assisted interpretation of planar whole-body bone scans. J Nucl Med. 2008;49:1958–1965.
- 6. Imbriaco M, Larson SM, Yeung HW, et al. A new parameter for measuring metastatic bone involvement by prostate cancer: the bone scan index. Clin Cancer Res. 1998;4:1765–1772.
- 7. Sabbatini P, Larson SM, Kremer A, et al. Prognostic significance of extent of disease in bone in patients with androgen-independent prostate cancer. J Clin Oncol. 1999;17:948–957.